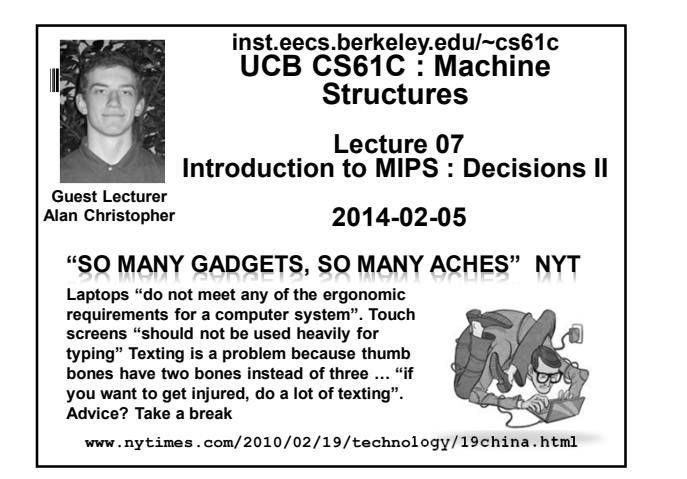

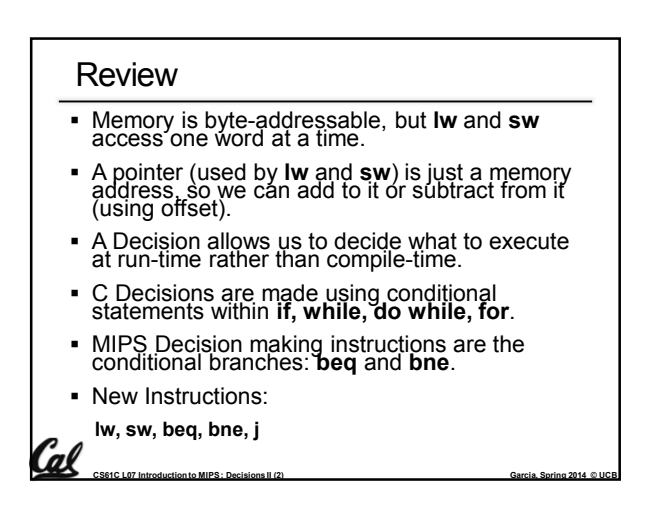

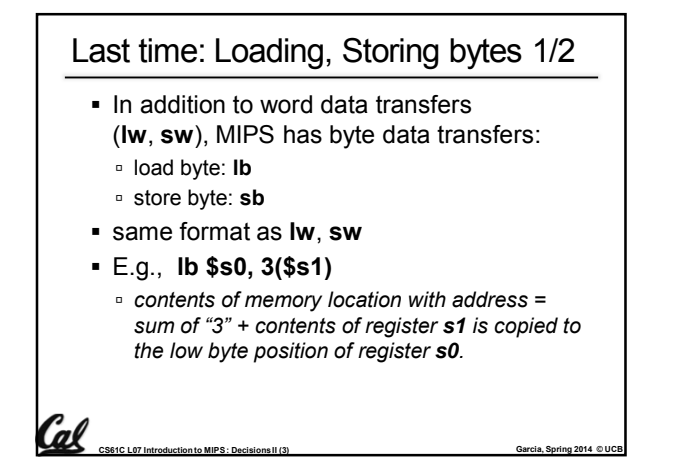

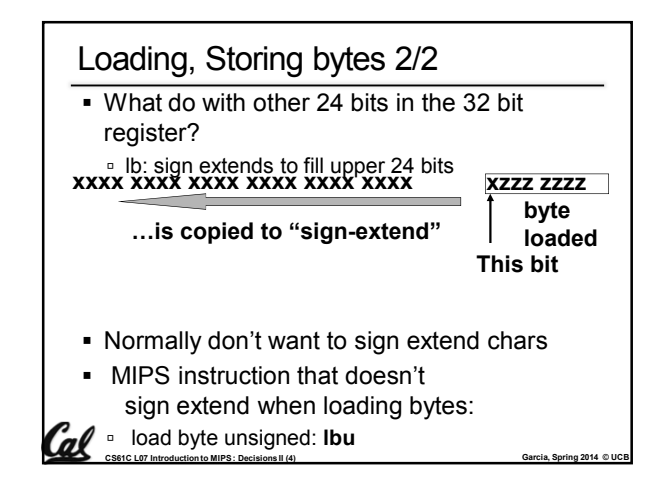

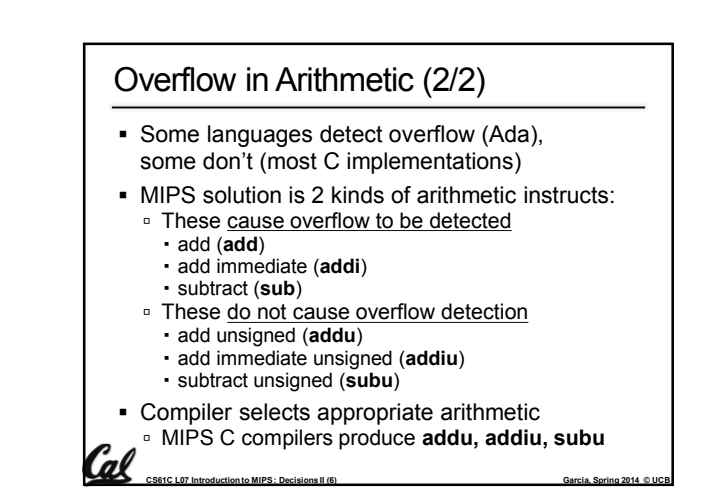

## Overflow in Arithmetic (1/2)

- Reminder: Overflow occurs when there is a "mistake" in arithmetic due to the limited precision in computers.
- Example (4-bit unsigned numbers):

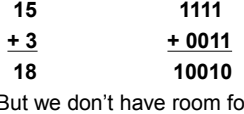

or 5-bit solution, so the solution would be **0010**, which is **+2**, and "wrong".

**CS61C L07 Introduction to MIPS : Decisions II (5) Garcia, Spring 2014 © UCB** Garcia, Spring 2014 © UCB

## Two "Logic" Instructions

- **Here are 2 more new instructions**
- Shift Left: **sll \$s1,\$s2,2 #s1=s2<<2**
	- Store in \$s1 the value from \$s2 shifted 2 bits to the left (they fall off end), inserting 0's on right; << in C.

**CS61C L07 Introduction to MIPS : Decisions II (7) Garcia, Spring 2014 © UCB**

- Before:**0000 0002**hex **0000 0000 0000 0000 0000 0000 0000 0010**two
- After: **0000 0008**hex **0000 0000 0000 0000 0000 0000 0000 1000**two What arithmetic effect does shift left have?
- Shift Right: **srl** is opposite shift; **>>**

### Loops in C/Assembly (1/3) Simple loop in C; **A[]** is an array of ints **do { g = g + A[i]; i = i + j; } while (i != h);** Rewrite this as: **Loop: g = g + A[i]; i = i + j; if (i != h) goto Loop;** Use this mapping: **g, h, i, j, &A[0] \$s1, \$s2, \$s3, \$s4, \$s5**

**CS61C L07 Introduction to MIPS : Decisions II (8) Garcia, Spring 2014 © UCB**

#### Loops in C/Assembly (2/3) Final compiled MIPS code: **Loop: sll \$t1,\$s3,2** *# \$t1= 4\*I* **addu \$t1,\$t1,\$s5** *# \$t1=addr A+4i* **lw \$t1,0(\$t1)** *# \$t1=A[i]* **addu \$s1,\$s1,\$t1** *# g=g+A[i]* **addu \$s3,\$s3,\$s4** *# i=i+j* **bne \$s3,\$s2,Loop** *# goto Loop # if i!=h* Original code: **Loop: g = g + A[i];**  $i = i + j$ ; **if (i != h) goto Loop;** 'al **CS61C L07 Introduction to MIPS : Decisions II (9) Garcia, Spring 2014 © UCB**

# Loops in C/Assembly (3/3)

- There are three types of loops in C:
	- **while**
	- **do … while**
	- **for**
- **Each can be rewritten as either of the other** two, so the method used in the previous example can be applied to these loops as well.
- Key Concept: Though there are multiple ways of writing a loop in MIPS, the key to decision-making is conditional branch

**CS61C L07 Introduction to MIPS : Decisions II (10) Garcia, Spring 2014 © UCB**

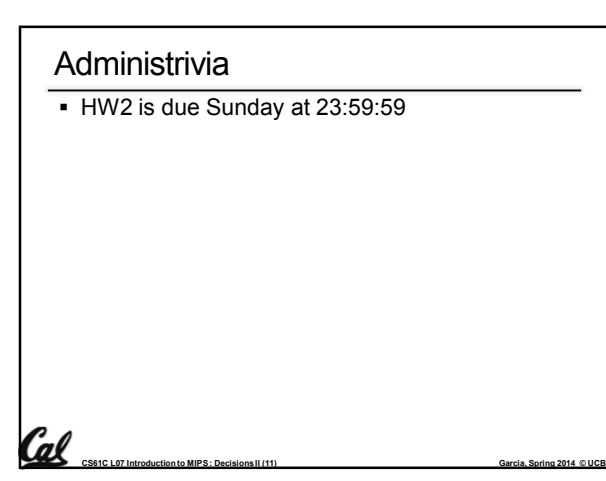

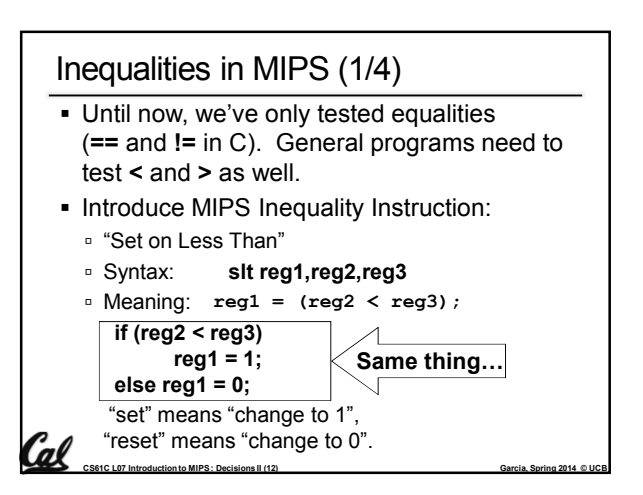

## Inequalities in MIPS (2/4)

- How do we use this? Compile by hand: **if (g < h) goto Less; #g:\$s0, h:\$s1**
- Answer: compiled MIPS code… **slt \$t0,\$s0,\$s1** *# \$t0 = 1 if g<h* **bne \$t0,\$0,Less** *# goto Less # if \$t0!=0 # (if (g<h))* **Less:**
- Register **\$0** always contains the value 0, so **bne** and **beq** often use it for comparison after an **slt** instruction.

**CS61C L07 Introduction to MIPS : Decisions II (13) Garcia, Spring 2014 © UCB**

A **slt bne** pair means **if(… < …)goto…**

#### Inequalities in MIPS (3/4)

- Now we can implement **<**, but how do we implement **>**, **≤** and **≥** ?
- We could add 3 more instructions, but: MIPS goal: Simpler is Better
- Can we implement **≤** in one or more instructions using just **slt** and branches?

**CS61C L07 Introduction to MIPS : Decisions II (14) Garcia, Spring 2014 © UCB**

- What about **>**?
- What about **≥**?

Cal

Inequalities in MIPS (4/4) *# a:\$s0, b:\$s1* **slt \$t0,\$s0,\$s1** *# \$t0 = 1 if a<b* **beq \$t0,\$0,skip** *# skip if a >= b* **<***stuff> # do if a<b* **skip:** Two independent variations possible: Use **slt \$t0,\$s1,\$s0** instead of **slt \$t0,\$s0,\$s1** Use **bne** instead of **beq**

**CS61C L07 Introduction to MIPS : Decisions II (15) Garcia, Spring 2014 © UCB**

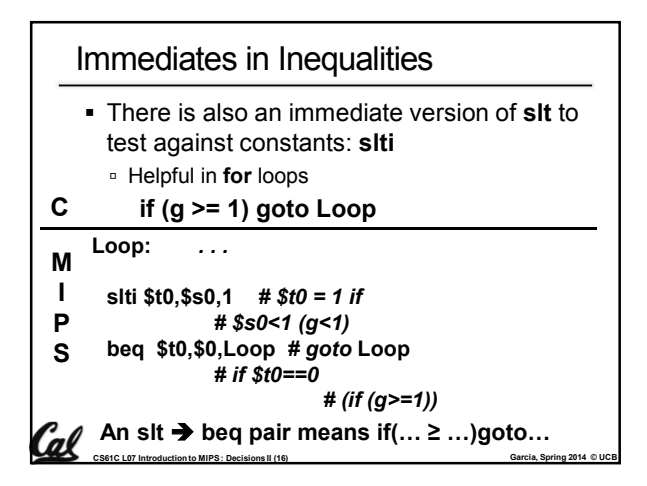

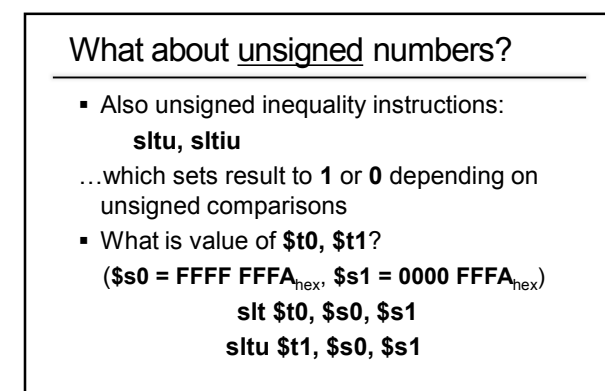

Cal

**CS61C L07 Introduction to MIPS : Decisions II (17) Garcia, Spring 2014 © UCB Garcia, Spring 2014 © UCB** 

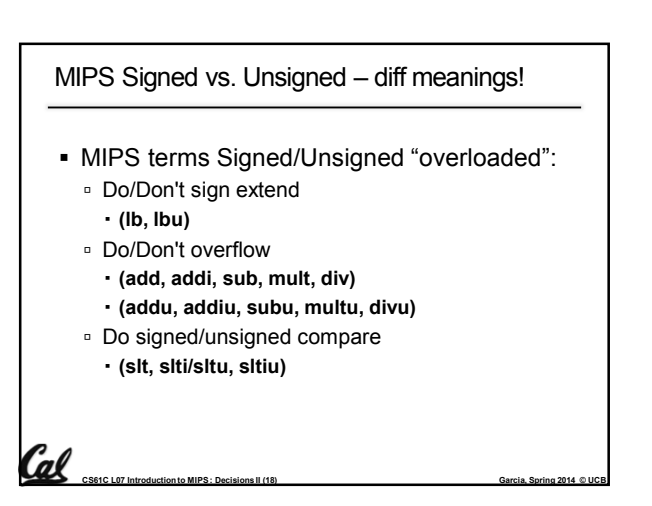

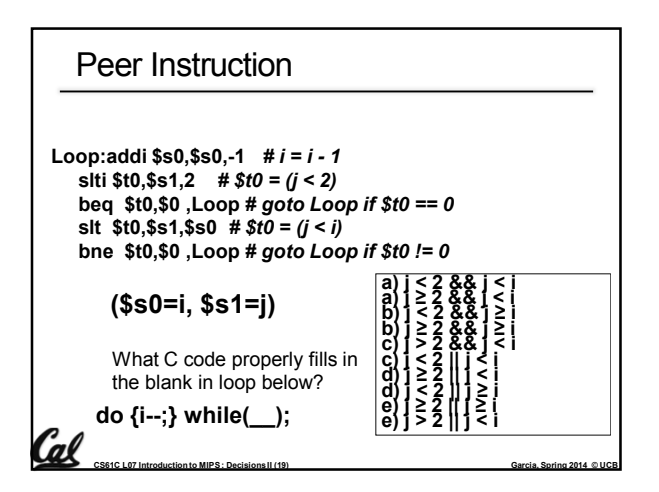

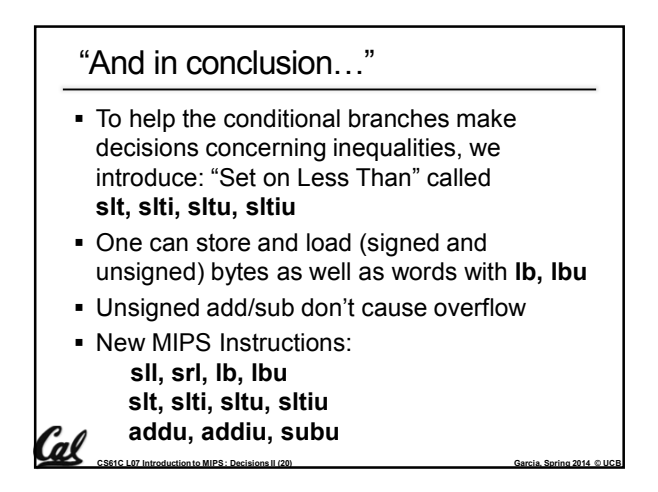

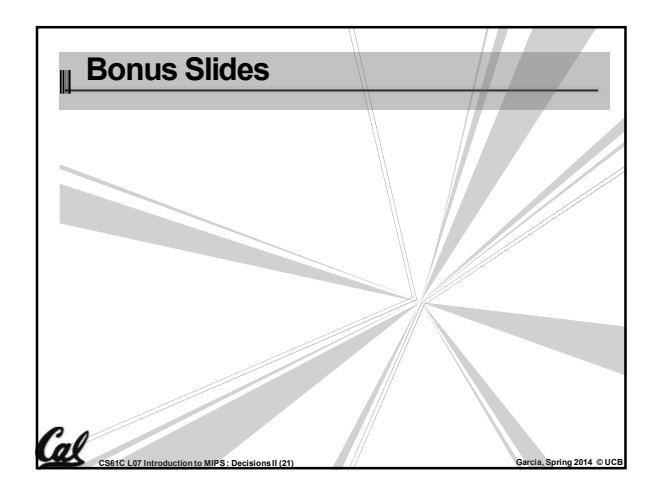

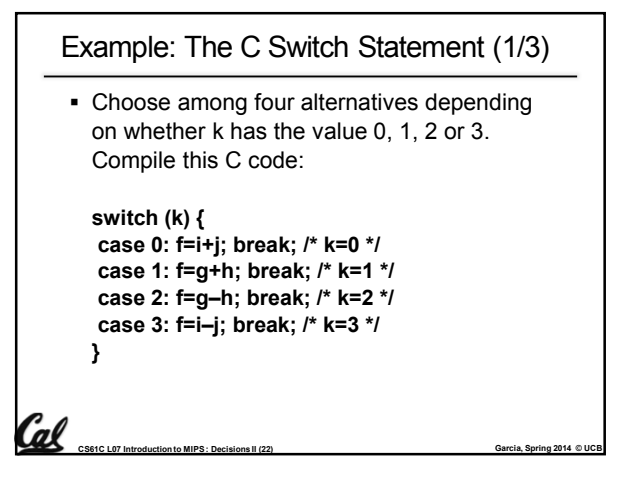

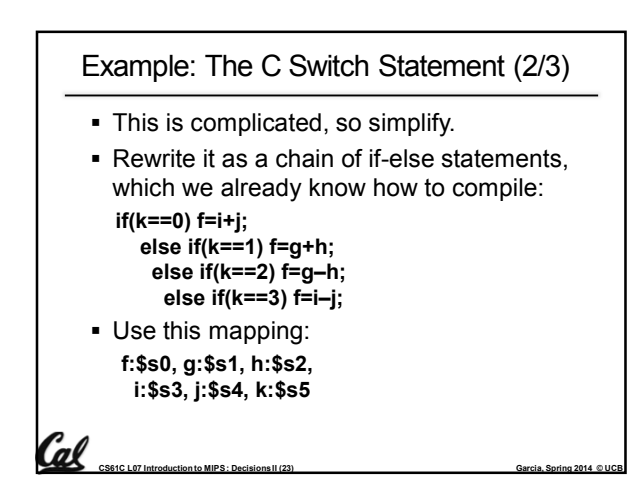

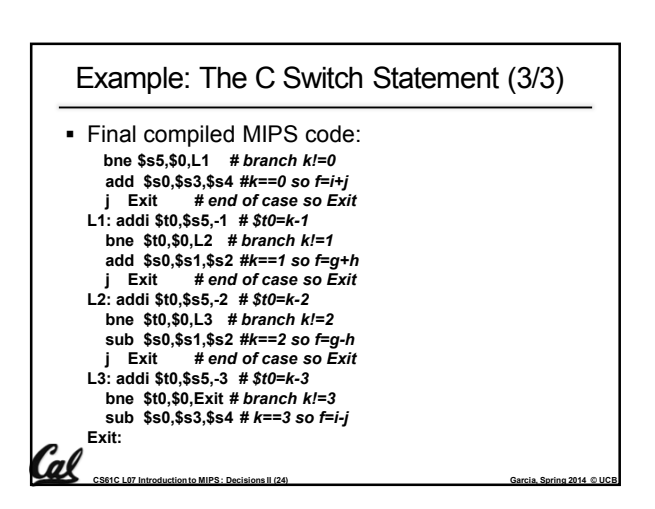